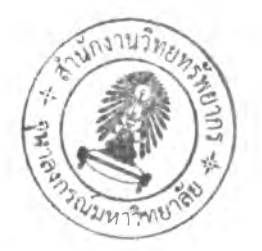

# บทที่ 5

## **การทดสอบระบบและผลการทดสอบ**

ในบทนี้กล่าวถึงการทดสอบระบบที่ออกแบบในบทที่ 4 โดยเชื่อมต่อระบบทั้งหมดเข้า ด้วยกัน การทดสอบจะแบ่งออกเป็น 2 ส่วน'หลักๆ คือ การทดสอบกับแผงแสดงภาพ ใดโอดเปล่งแสงชนิด 2 สื เพื่อดูความเร็วในการแสดงผลของแผงแสดงภาพไดโอดเปล่งแลงที่ล่ง ข้อมูลด้วยระบบเครอข่ายท้องถิ่น และการทดสอบกับแผงแสดงภาพสิไดโอดเปล่งแสงที่ออกแบบ ขึ้น เพื่อทดสอบการทำงานของล่วนขับที่สร้างขึ้น ว่าลามารถแสดงภาพเคลื่อนไหวได้หรือไม่

# 5.1 อุปกรณ์ที่ใซ้ในการทดสอบระบบ

ในล่วนล่งข้อมูลใช้คอมพิวเตอร์ล่วนบุคคลที่ใช้ซิป AMD Athlon(tm) ความเร็ว 1.11 GHz หน่วยความจำ (RAM) 256 MB VGA card ATI RAGE Mobility (Video RAM 4M) และ คอมพิวเตอร์ล่วนบุคคลที่ใช้ซิป Pentium 4 ความเร็ว 3.01 GHz หน่วยความจำ 1 GB VGA card GeFroce FX5200 (Video RAM 128M) เป็นตัวทดลอง และมีโปรแกรมล่งข้อมูลดังรูปที่ 5.1

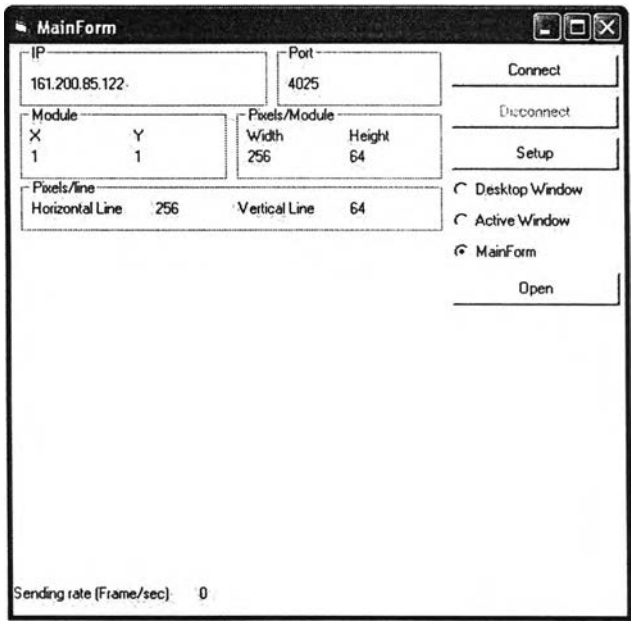

รูปที่ 5.1 ล่วนล่งข้อมูลบนคอมพิวเตอร์ล่วนบุคคล

# นส่วนเชื่อมต่อใช้อุปกรณ์ดังนี้

Ethernet Card (LAN Card) ความเร็วในการส่งข้อมูล 10/100 Mbps

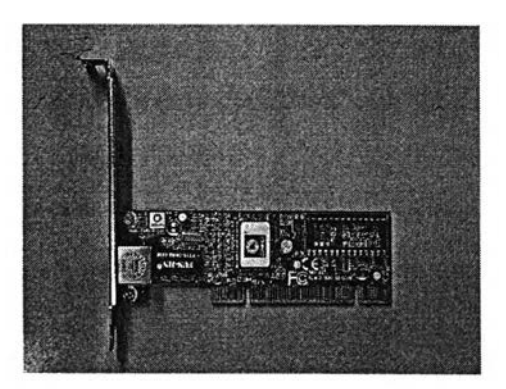

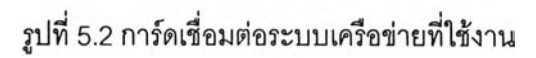

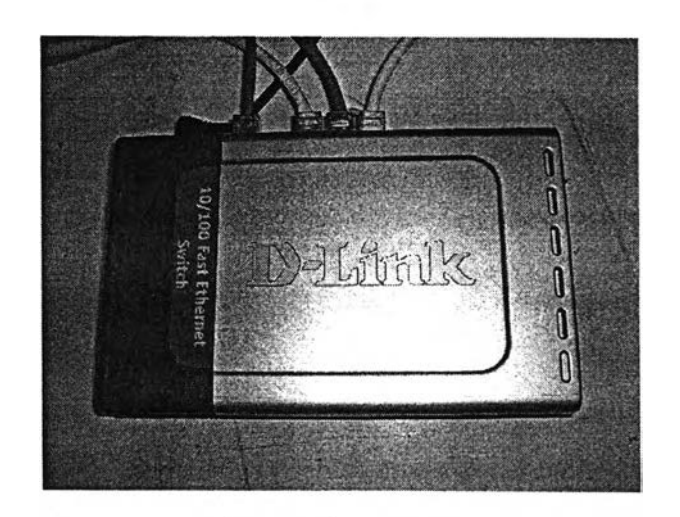

- รูปที่ 5.3 ฮับที่ใช้งานในระบบ
- สายคู่บิดเกลียวแบบไม่มีชีลด์

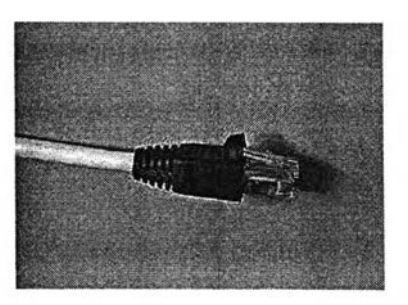

รูปที่ 5.4 สายสัญญาณที่ใช้งานในระบบ

อับ (Hub) ที่สามารถเชื่อมต่อระบบเครอข่ายที่ความเร็ว 10/100 Mbps

นส่วนรับข้อมูลเลือกใช้บอร์ดทดลอง Jamp ของบรืษัท Design Gateway ที่มี ระบบปฎิบัติการ uClinux ภายใน มีความเร็วการทำงาน 133 MHz 1 มี GPIO ที่สามารถรับและส่ง ี สัญญาณควบคุมได้ 7 ขา , สามารถเชื่อมต่อระบบเครือข่ายที่ความเร็ว 10/100 Mbps ได้ และมี ขา Address Bus 22 ขา และ Data Bus 16 ขา ที่สามารถเชื่อมต่อกับภายนอกได้ เนื่องจากมี ความเร็วในการทำงานสูง สามารถเชื่อมต่อกับระบบเครอข่ายที่มีความเร็ว 100 MB ได้ และมีขา ออกเพียงพอต่อการใช้งาน

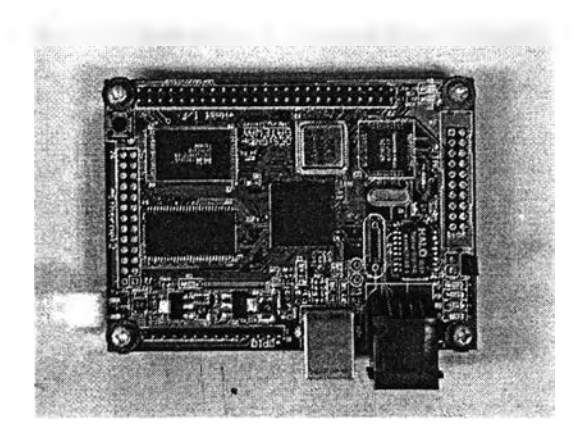

รูปที่5.5ไมโครคอนโทรลเลอร์ระบบปฏิบ้ติการลืนุกส์ฝังตัว Jamp

#### 5.2 การทดสอบข้อจำกัดต่างๆของระบบ

เนื่องจากความเร็วของการแสดงภาพบนแผงแสดงภาพไดโอดเปล่งแสง มีส่วนเกี่ยวช้อง กับตัวแปรหลายอย่าง เช่น ความเร็วของการจับภาพและการส่งข้อมูลออกไปยังระบบเครือข่าย ท้องกี่นของส่วนส่งข้อมูล และความเร็วในการรับข้อมูลของบอร์ดไมโครคอนโทรลเลอร์ที่เลือกใช้ จึงออกแบบการทดสอบนี้ขึ้น เพื่อทดสอบผลกระทบของตัวแปรต่างๆในระบบ

โปรแกรมส่วนส่งข้อมูลที่เขียนด้วย Visual Basic ใช้ Timer เป็นตัวควบคุมความกี่การจับ ภาพและส่งข้อมูล มีความเร็วการทำงานของ Timer สูงสุดที่ 64 รอบต่อวินาที แม้จะตั้งค่าให้รอบ การทำงานสูงกว่านี้ เข่น 100 รอบต่อวินาที (ตั้งเวลาการทำงานแต่ละรอบเป็น 10 ms) ก็สามารถ ทำงานได้ที่ความถี่ 64 รอบต่อวินาทีเท่านั้น โดยในการทำงาน หากการทำงานในรอบเดิมยังไม่ เสร็จ โปรแกรมจะไม่ทำงานรอบใหม่ จะรอจนกว่าการทำงานรอบเดิมจะเสร็จถึงเรมการทำงานรอบ ใหม่ ทำให้รอบการทำงานลดลง

ในการทดสอบผลกระทบของตัวแปรต่างๆ ส่วนส่งข้อมูลจะใช้คอมพิวเตอร์ส่วนบุคคล 2 เครองทดสอบ และนำผลมาเปรียบเทียบกัน โดยคอมพิวเตอร์ที่ใข้ทดสอบมีความเร็ว 1.11 GHz RAM 256MB และ ความเร็ว 3.01GHz RAM 1GB ซึ่งการทดสอบต่างๆมีรายละเอียดตังนี้

ความเร็วกา?จันภาพของส่วนส่งข้อมูล

ารทดสอบนี้จะพิจารณาความเร็วการจับภาพของโปรแกรมในส่วนส่งข้อมูลเท่านั้น ไม่มี การส่งข้อมูลออกไปยังระบบเครือข่ายท้องถน โดยจับภาพที่ขนาดต่างๆกัน ในแต่ละรูปแบบการ ทำงาน

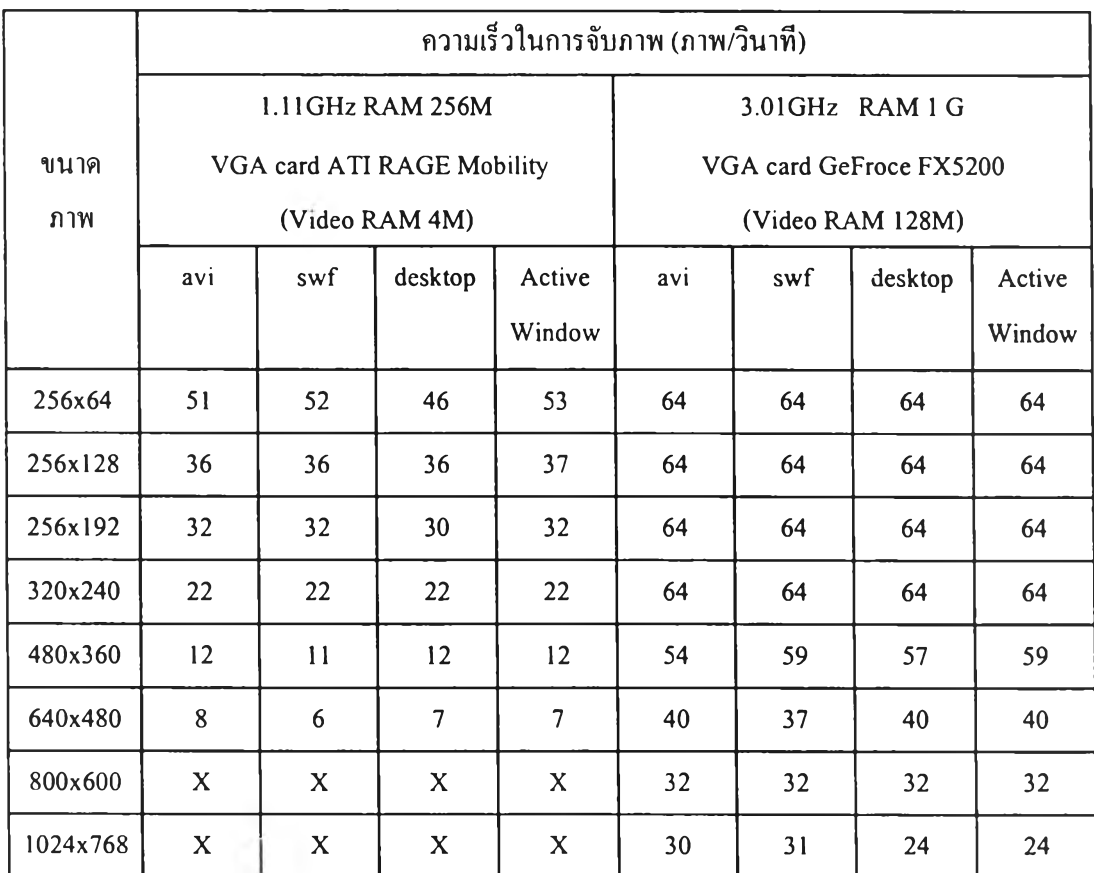

\* X ไม่สามารถแสดงภาพเคลื่อนไหวได้

ตารางที่ 5.1 ความเร็วในการจับภาพของโปรแกรมส่วนส่งข้อมูล

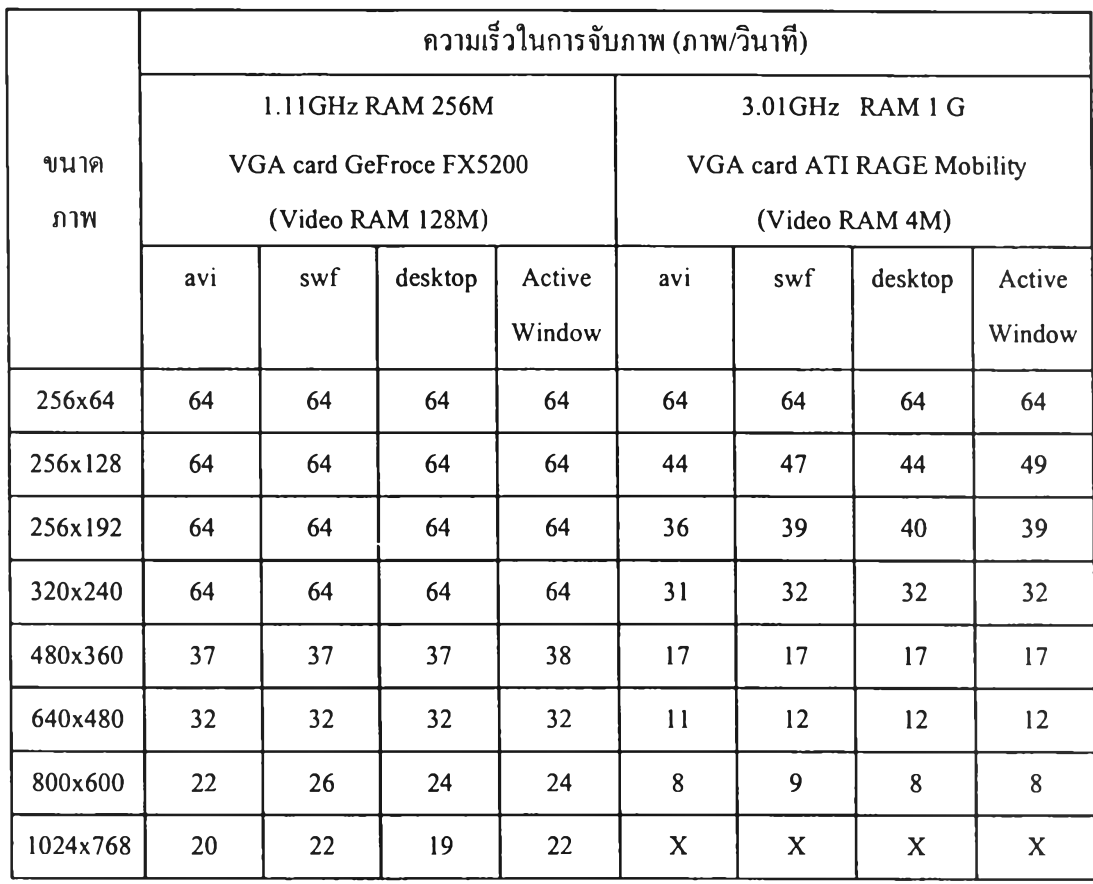

\* X ไม่สามารถแสดงภาพเคลื่อนไหวได้

ดารางที่ 5.1 ความเร็วในการจับภาพของโปรแกรมส่วนส่งข้อมูล (ต่อ)

จากการทดสอบกรณีที่ใข้การ์ดจอแบบเดียวกัน พบว่าเครองที่มีความเร็วสูงกว่าจะ สามารถจับภาพได้ที่ความเร็วสูงกว่า และการ์ดจอที่มีหน่วยความจำสูง (Video RAM) จะมี ความเร็วการจับภาพของระบบสูงกว่าการ์ดจอที่มีหน่วยความจำตํ่า

การจับภาพที่ขนาดสูงมาก เช่น กรณี 800x600 จุดภาพ และ 1024x768 จุดภาพ ของ เครื่องความเร็ว 1.11GHz Video RAM 4M จะทำให้โปรแกรมไม่สามารถเล่นภาพเคลื่อนไหวได้ และทำให้การทำงานของตัวคอมพิวเตอร์ชะงักไป

การทดสอบผลของหน่วยความจำในระบบ (RAM) ได้ทดสอบกับเครื่อง 3.01GHz การ์ด จอ Video RAM128M โดยเปลี่ยนหน่วยความจำจาก 1G เป็น 512M จากการทดสอบความเร็ว การจับภาพไม่เปลี่ยนแปลง ดังนั้นหน่วยความจำ 512M จึงเพียงพอต่อการทำงานในส่วนจับภาพ ของระบบ การเพิ่มหน่วยความจำขึ้นอีกจึงไม่มีผลต่อความเร็วระบบ

## **วามเร็วในการส่งข้อมูล**

**ในการทดสอบนี้จะส่งข้อมูลภาพที่จับได้!ปยังไมโครคอนโทรลเลอร์ระบบปฎิบ้ติการลีนุกส์ ฝังตัว** Jamp **ที่เลือกใช้งาน การทดสอบจะให้ไมโครคอนโทรลเลอร์รับข้อมูลอย่างเดียวไม่มีการส่ง ข้อมูลไปยังวงจรขับ ในการทดสอบจะไข้ไมโครคอนโทรลเลอร์ 2 ตัวทดสอบการรับส่ง เพื่อดู ความสามารถในการขยายแผงแสดงภาพ ไมโครคอนโทรลเลอร์ 2 ตัวจะมี IP** address **ต่างกัน และรับข้อมูลภาพในส่วนที่ต่างกัน นอกจากนี้เพื่อเปรียบเทียบความเร็วในการรับส่งข้อมูลของ ไมโครคอนโทรลเลอร์ จึงส่งข้อมูลภาพไปยังคอมพิวเตอร์ความเร็ว 850MHz RAM 256 MB ที่มี ระบบปฏิบ้ติการลีนุกส์ มีโปรแกรมแบบเดียวกับที่ใชในไมโครคอนโทรลเลอร์ทำหน้าที่รับข้อมูล**

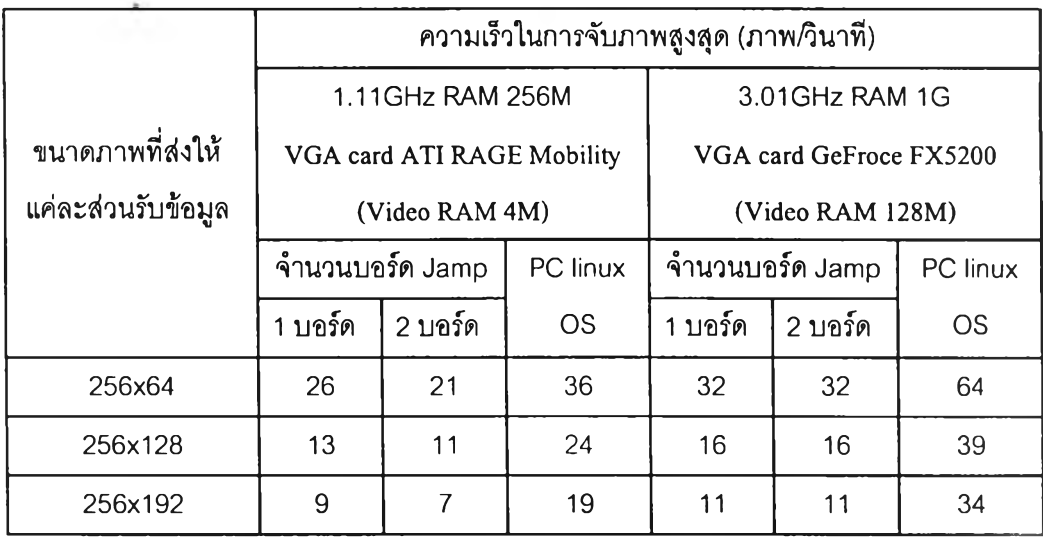

**ตารางที่ 5.2 ความเร็วในส่งข้อมูลภาพแบบต่างๆไปยังเซิร์ฟเวอร์ของโปรแกรมส่วนส่งข้อมูล**

จากการทดสอบ พบว่าการส่งข้อมูลไปยังคอมพิวเตอร์ที่มีระบบปฏิยัติการลีนุกส์ มี ความเร็วการส่งข้อมูลที่สูงกว่าการส่งไปยังบอร์ดไมโครคอนโทรลเลอร์ที่เลือกใช้งาน เมื่อไข้ คอมพิวเตอร์ส่วนส่งข้อมูลแบบเดียวกัน ดังนี้นข้อจำกัดในการส่งข้อมูลของระบบที่ออกแบบผ่าน ระบบเครอข่ายท้องถิ่นส่วนหนึ่งจึงมาจากความเร็วในการรับข้อมูลของไมโครคอนโทรลเลอร์ จาก การคำนวณไมโครคอนโทรลเลอร์ Jamp มีความเร็วการรับข้อมูลสูงสุดอยู่ที่ประมาณ 12 Mbps

เมื่อเปรียบเทียบกับตารางที่ 5.1 พบว่าการจับภาพข้อมูลขนาด 256x64 จุดภาพ และ 256x128 จุดภาพของเครื่องความเร็ว 1.11 GHz มีความเร็วการจับภาพที่ต่างกัน ซึ่งจะมีผลต่อ การความเร็วของการทดสอบนี้ อย่างไรก็ตามจากการทดสอบจะพบว่าการใช้ไมโครคอนโทรลเลอร์ 2 บอร์ดแสดงภาพส่วนละ 256x64 จุดภาพ (ขนาดภาพรวม 256x128 จุดภาพ) จะมีความเร็วใน การรับส่งมากกว่าการไข้ไมโครคอนโทรลเลอร์ตัวเดียวแสดงภาพขนาด 256x128 จุดภาพโดยตรง

#### 5.3 การทดสอบระบบกับแผงแสดงภาพไดโอดเปล่งแสง 2 สี

การทดสอบในส่วนนี้ จะทดสอบกับแผงแสดงภาพไดโอดเปล่งแสงที่ประกอบจากโมดูล ไดโอดเปล่งแสงรุ่น LMD10A-LRGS-G4 ขนาด 16x16 จุดภาพ จำนวน 16x8 โมดูล ทำให้แผงมี ขนาด 256 X 128 จุดภาพ แผงแสดงภาพไดโอดเปล่งแสงนี้สามารถแสดงสิได้2 สี คือสีแดง และสี เขียวอมเหลือง โดยแต่ละสีมีความละเอียด 4 บิต

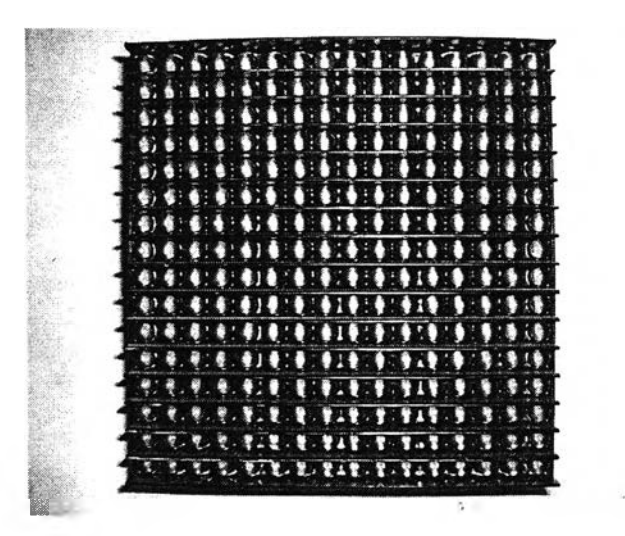

รปที่ 5.6 โมดูลไดโอดเปล่งแสงชนิด 2 สีที่,ไข้งาน

การทดสอบนี้เพื่อดูผลของการแสดงภาพ เนื่องจากแผงแสดงภาพสีไดโอดเปล่งแสงที่ นำมาทดลองมีขนาดเล็ก ทำให้ไม่สามารถเห็นผลได้ชัดเจน ในการทดสอบนี้วิธีการล่งข้อมูลผ่าน ระบบเครือข่ายท้องถิ่นจะเหมือนการล่งไปยังแผงแสดงภาพสิ คือล่งข้อมูลสีแดง 1 สีเขียว และสินํ้า เงิน ขนาด & บิต แต่ข้อมูลของสีนํ้าเงินจะไม่นำมาใช้งาน แสดงเพียงสิแดงและสีเขียว โดยปรับ ความละเอียดให้มีขนาด 4 บิต เพื่อให้เหมาะสมกับการแสดงบนแผงแสดงภาพไดโอเปล่งแสง 2 สิ นี้โดยมีการทดสอบต่างๆด้งนี้

1. ทดสอบการแสดงภาพเคลื่อนไหว การทดสอบนี้จะล่งข้อมูลภาพจากไฟล์หนังไป แสดงบนแผงแสดงภาพขนาด 256 X 128 จุดภาพผ่านระบบเครือข่ายท้องถิ่น โดยไข้ คอมพิวเตอร์ส่วนบุคคลที่มีความเร็ว 3.01GHz RAM 1G เป็นส่วนล่งข้อมูล พบว่า การล่งข้อมูลภาพขนาด 256 X 128 จุดภาพ ระบบแสดงภาพเคลื่อนไหวได้ไม่ดี โดย ความเร็วภาพที่ล่งไปยังแผงแสดงภาพของขนาดภาพนี้จะอยู่ที่ 12 ภาพต่อวินาที ซึ่ง ตํ่ากว่าค่าในตารางที่ 5.2 เนื่องจากไมโครคอนโทรลเลอร์ต้องทำการประมวลผลและ ล่งสัญญาณข้อมูลออกไปยังวงจรขับด้วย

2. การทดสอบความเข้ากันของภาพที่แสดงบนแผงแสดงภาพ 2 แผง การทดสอบนี้จะ แบ่งแผงแสดงภาพออกเป็น 2 แผงโดยแต่ละแผงมีขนาด 256 X 64 จุดภาพ ดังรูปที่ และใช้อุปกรณ์ 2 ชุดในการรับข้อมูล โดยแต่ละแผงจะแยกจากกันอิสระ จากการ ทดลองพบว่าระบบที่ออกแบบให้มีการส่งข้อมูลสลับไปมาระหว่างแผงแสดงภาพ สามารถแสดงภาพบนแผง 2 แผงได้ต่อเนื่องกัน ไม่มีความติดขัดในการแสดง มี ความเร็วในการแสดงภาพอยู่ที่ 18 ภาพต่อวินาที

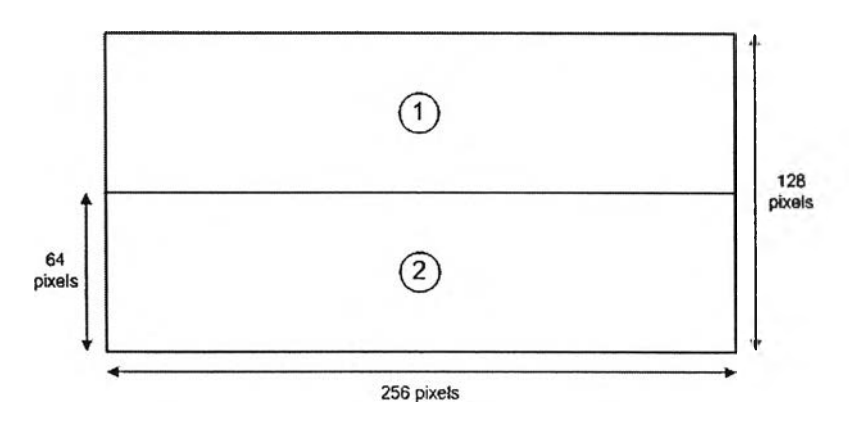

รูปที่ 5.7 การติดตั้งแผงแสดงภาพขนาด 256x64 จุดภาพจำนวน 2 แผง

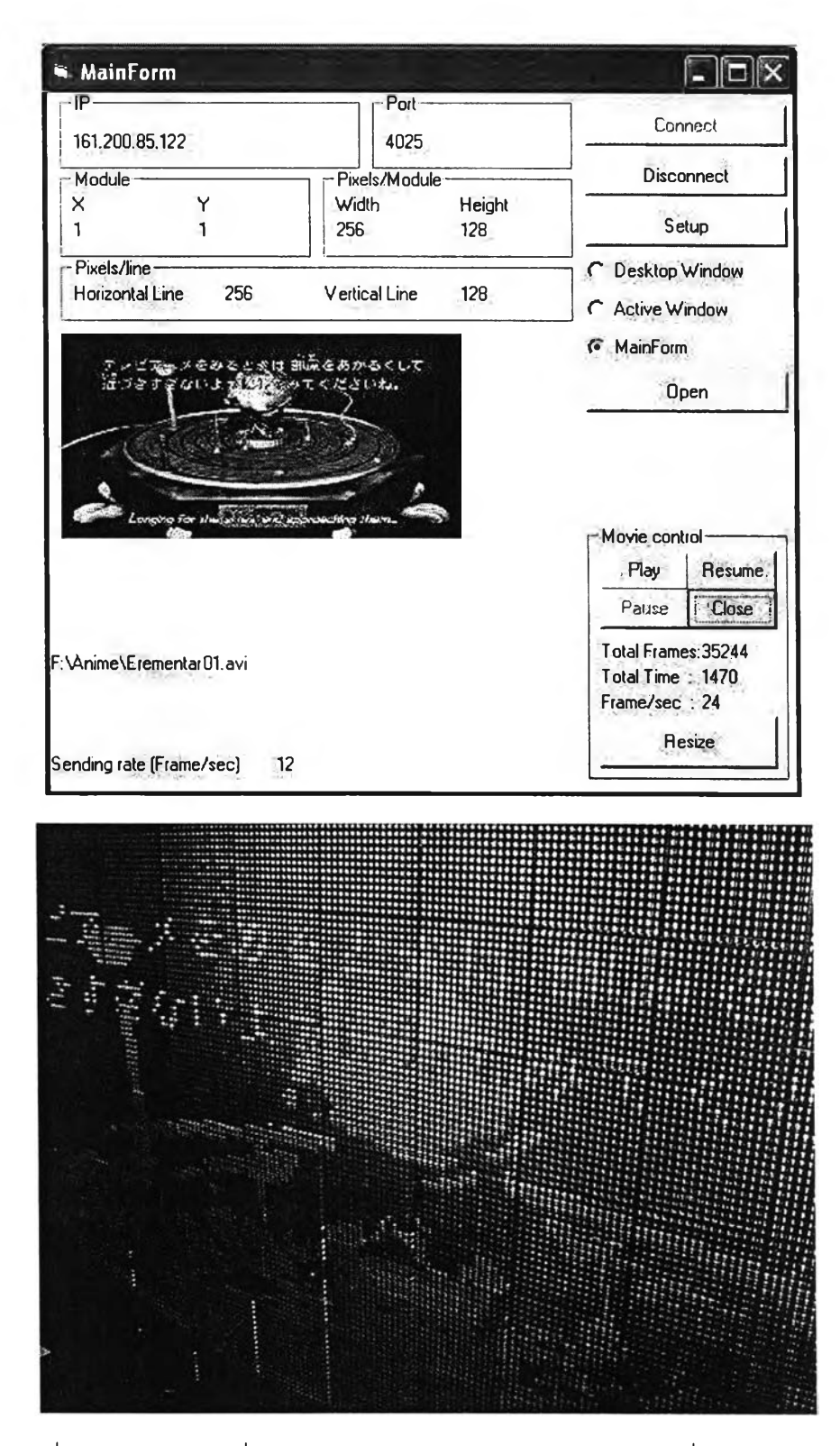

รูปที่ 5.8 ภาพตัวอย่างที่ 1 แสดงการทำงานในส่วนส่งข้อมูล และภาพที่แสดงบนแผง แสดงภาพไดโอดเปล่งแสงขนิด 2 สี

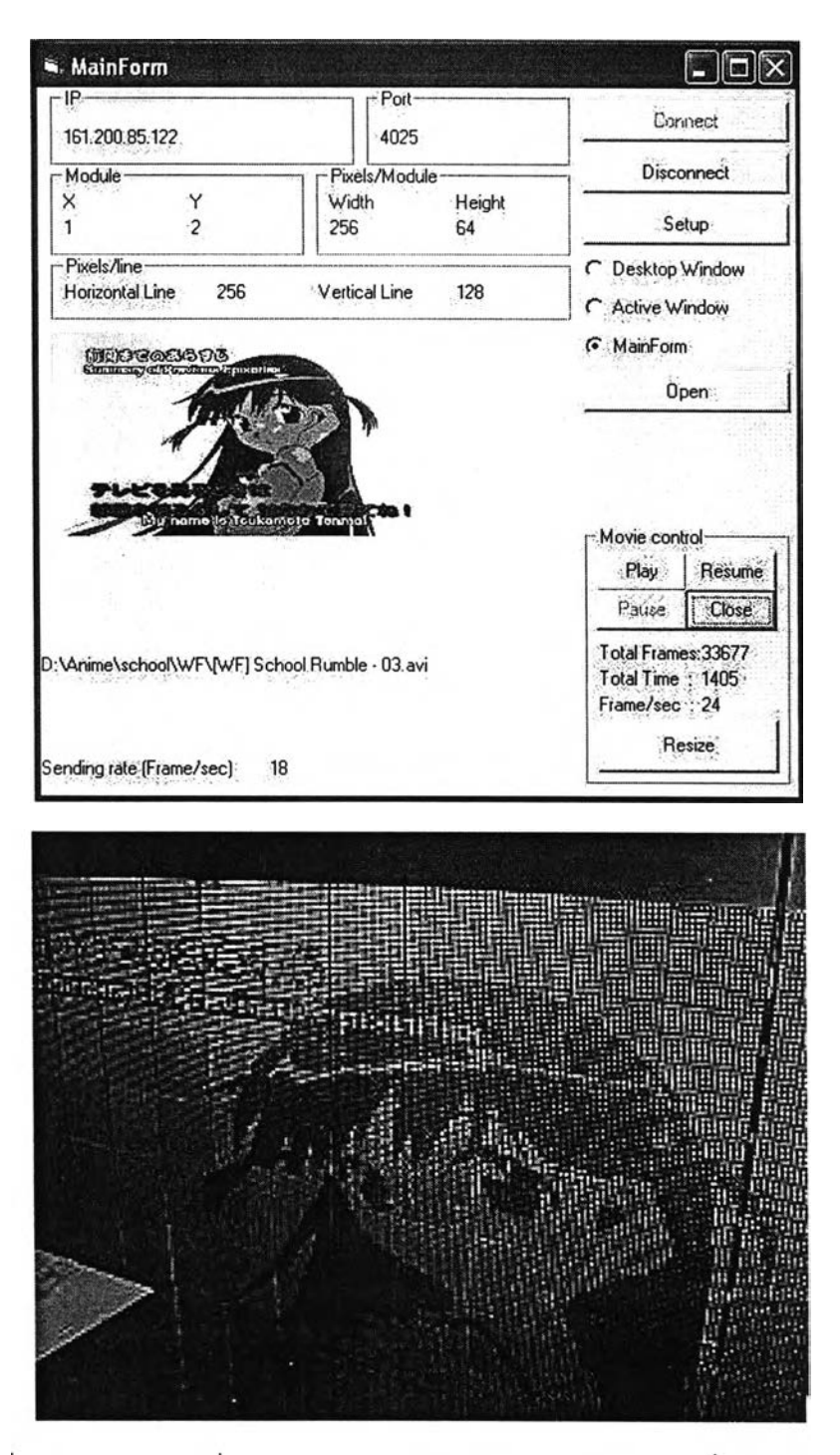

ูปที่ 5.9 ภาพตัวอย่างที่ 2 แสดงการทำงานในส่วนส่งข้อมูล และภาพที่แสดงบนแผง แสดงภาพไดโอดเปล่งแสงชนิด 2 สิ

#### 5.4 การทดสอบระบบกับแผงแสดงภาพสีไดโอดเปล่งแสง

การทดสอบนี้จะทดสอบกับแผงแสดงภาพขนาด 32 X 16 จุดภาพ โดยจุดภาพบนแผง แสดงภาพจะใช้จุดภาพแบบคลัสเตอร์ สร้างขึ้นจากหลอดไดโอดเปล่งแสงของบริษัท Toyoda gosei รุ่น E1L5E-SB1A เนื่องจากหลอดไดโอดเปล่งแสงในรุ่นนี้มีสีครบทั้ง 3 สิ และมีมุมการ มองเห็นของแต่ละสิที่เหมือนกัน คลัสเตอร์ที่ออกแบบมีอัตราล่วนหลอดไดโอดสีแดง 1 สิเขียว และ สินํ้าเงิน เป็น 2 : า : า ตามลำดับ เนื่องจากไดโอดสิแดงมีความเข้มน้อยกว่าสีอื่น แต่ละคลัสเตอร์ จะมีขนาด 2.8 x2.8 เซนติเมตร และมีขนาดแผงรวมเป็น 100 x 50 เซนติเมตร

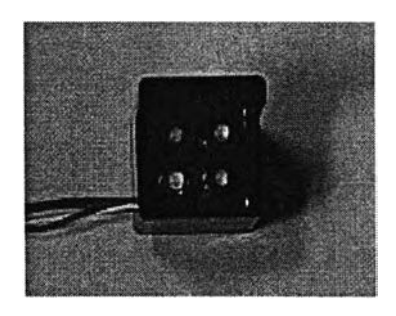

# รูปที่ 5.10 คลัสเตอร์ที่ใช้งาน

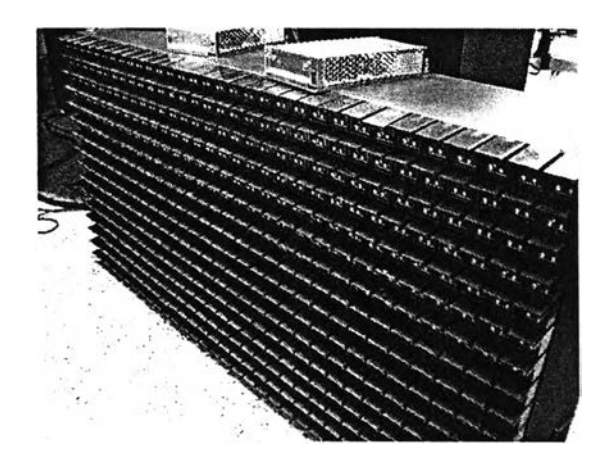

 $\,$ รูปที่ 5.11 แผงแสดงภาพสีไดโอดเปล่งแสงขนาด 32 x 16 จุดภาพที่ใช้งาน

ในล่วนการสร้างกระแสคงที่ ใช้วงจรขับที่มีชิปสร้างกระแสคงที่ MBI5026CN ของบรษัท Macroblock เป็นล่วนสร้างกระแสคงที่เพื่อขับไดโอดเปล่งแสงในแต่ละหลอด โดยซิปดังกล่าวมี ขาสัญญาณออก 16 ขา สามารถปรับขนาดกระแสที่สร้างออกมาได้ในช่วง 5 - 90 mA รับความถี่ สูงสุดได้ 25 MHz สามารถเปลี่ยนสัญญาณออกได้ทุกๆ 200 ทร และลามารถเชื่อมต่อกันระหว่าง ซิปเองได้ กรณีต้องการขับไดโอดเปล่งแสงมากกว่า 16 หลอด ในวิทยานิพนธ์นี้จะปรับให้ซิปสร้าง กระแสคงที่ที่ 25 mA และใช้การสร้างสัญญาณด้วย PWM เป็นปรับกระแสให้มีขนาดตามที่ ต้องการ

ารสร้างสัญญาณด้วย PWM โดยใช้ FPGA นั้น เลือกใช้บอร์ดทดลอง FPGA Discovery-Ill XC3S200F ของบริษัท เอเพกอินสตรูเมนต์ ซึ่งใช้ FPGA ของบริษัท Xilinx รุ่น Spartan3 -144 ซึ่ง FPGA รุ่นดังกล่าวมีขนาด 200,000 เกต (gates) 1 มี Block RAM ที่สามารถ ปรับเป็น Dual port RAM ให้ใช้งานถึง 12 ตัว และมีขาสัญญาณเช้าและออกมากถึง 144 ขา การ ออกแบบโปรแกรม ใช้โปรแกรม ISE 7.1 i ของ Xilinx ในการออกแบบ

เมื่อเปรียบเทียบขนาดของ FPGA ที่เลือกกับโปรแกรมที่ออกแบบ พบว่า FPGA นี้มีขนาด ใหญ่กว่าค่อนข้างมากเนื่องจากการออกแบบใช้ Block RAM ในการเก็บข้อมูลทำให้การใช้งาน อุปกรณ์ต่าง ๆ น้อยมาก แต่เนื่องจากขนาดแผงแสดงภาพที่มีขนาดใหญ่ ทำให้การใช้งาน ขาสัญญาณเช้าออกถูกใช้งานจนเกือบหมด

การทดสอบแสดงภาพบนแผงแสดงภาพลืไดโอดเปล่งแสงที่ออกแบบนี้ จะแบ่งออกเป็น 2 ล่วน คือ

#### 1. การ1โล่ระดับสิ

เพื่อทดสอบการแสดงระดับลืฃองวงจรขับที่ออกแบบ จึงให้ไมโครคอนโทรลเลอร์ ล่งค่าข้อมูลสิ จากค่า 0 เพื่มขึ้นทีละ 1 จนครบ 256 ค่าจากการทดสอบวงจรขับสามารถ แสดงระดับลืได้ 256 ระดับตามต้องการ

เมื่อเปรียบเทียบการแสดงลื กรณีที่ให้ไมโครคอนโทรลเลอร์ล่งค่าไล่ระดับลืชํ้าเดิม เรื่อยๆ กับหยุดการล่งค่าชํ้า พบว่าสามารถสังเกตเห็นความแตกต่างของลืที่แสดงในช่วง 0-10 ระดับแรก ทั้งนี้เนื่องจากการสร้างสัญญาณด้วย PWM ในกรณีที่ส่งค่าซ้ำเรื่อ<sub>ย่</sub>ๆ ต้อง เรื่มการแสดงค่าใหม่ทุกครั้งที่ได้รับข้อมูลภาพใหม่เช้ามา ทำให้การสร้างสัญญาณด้วย PWM ไม่ครบรอบ (1024 ค่า) ต่างจากกรณีการหยุดล่งค่าที่การสร้างสัญญาณด้วย PWM จะถูกสร้างต่อเนื่องไปเรื่อยๆ ค่าที่แสดงในกรณีหยุดล่งค่าจึงเป็นค่าที่ต้องการให้แสดงจริง ดังนั้นระดับลืที่เปลี่ยนไปนี้จึงเป็นความผิดพลาดของการสร้างสัญญาณด้วย PWM โดยใช้ วงจรทออกแบบ

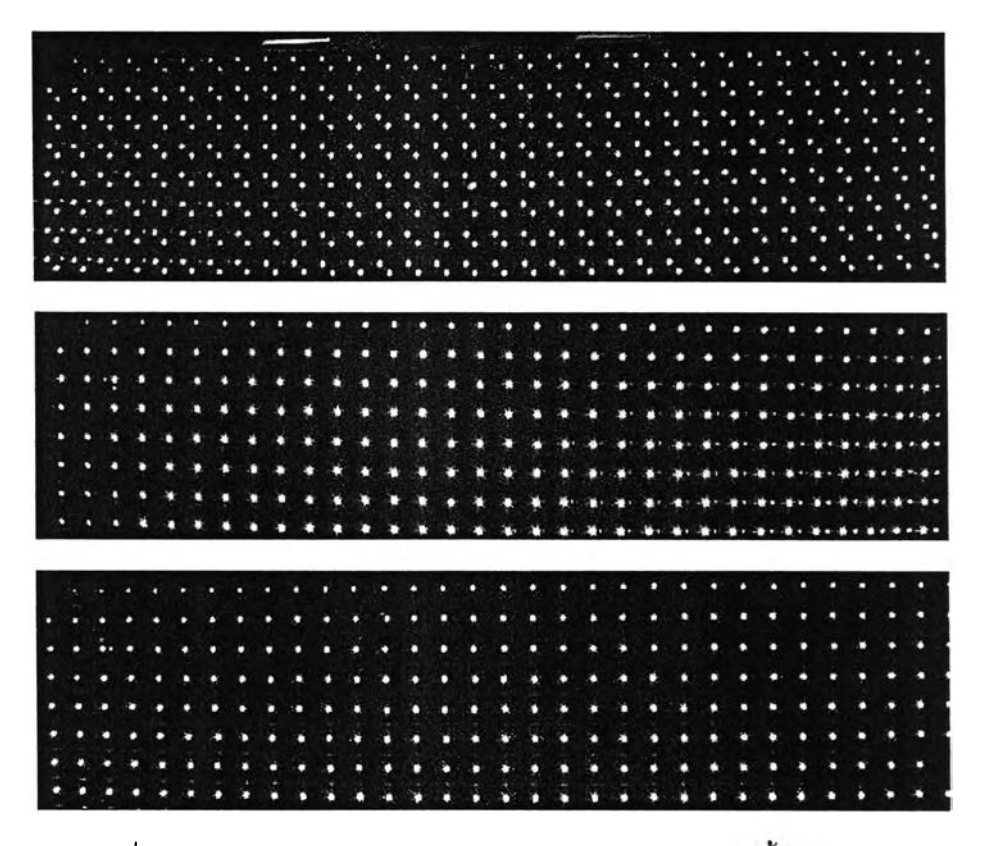

ู รูปที่ 5.12 การไล่ระดับสีของสีแดง (บน) , สีเขียว (กลาง) และสีน้ำเงิน (ล่าง)

## 2. การทดสอบความเร็วการแสดงภาพเคลื่อนไหว

การทดสอบนี้ให้ล่วนล่งข้อมูลจับภาพขนาด 32 X 16 จุดภาพล่งไปยังแผงแสดง ภาพสีไดโอดเปล่งแสงที่มีล่วนรับข้อมูลและวงจรขับที่ออกแบบไว้ โดยแต่เวลาการวนรอบ การจับภาพและการล่งข้อมูลที่ **40m s** เนื่องจากหากความเร็วการล่งข้อมูลสูงมาก **จะ**ทำ ให้ภาพบนแผงแสดงภาพสีไดโอดเปล่งแสงมีอัตราการเปลี่ยนภาพสูงตาม ทำให้การสร้าง สัญญาณด้วย PWM ไม่สามารถทำงานได้ครบ **1** รอบ **(1024** ค่า) ทำให้ภาพไม่สามารถ แสดงได้

จากการทดสอบความเร็วการแสดงภาพเคลื่อนไหว ระบบแผงแสดงภาพสี ไดโอดเปล่งแสงที่สร้างขึ้น สามารถแสดงภาพเคลื่อนไหวได้ตามที่ต้องการ โดยไม่มีการ กระพรับเกิดขึ้น

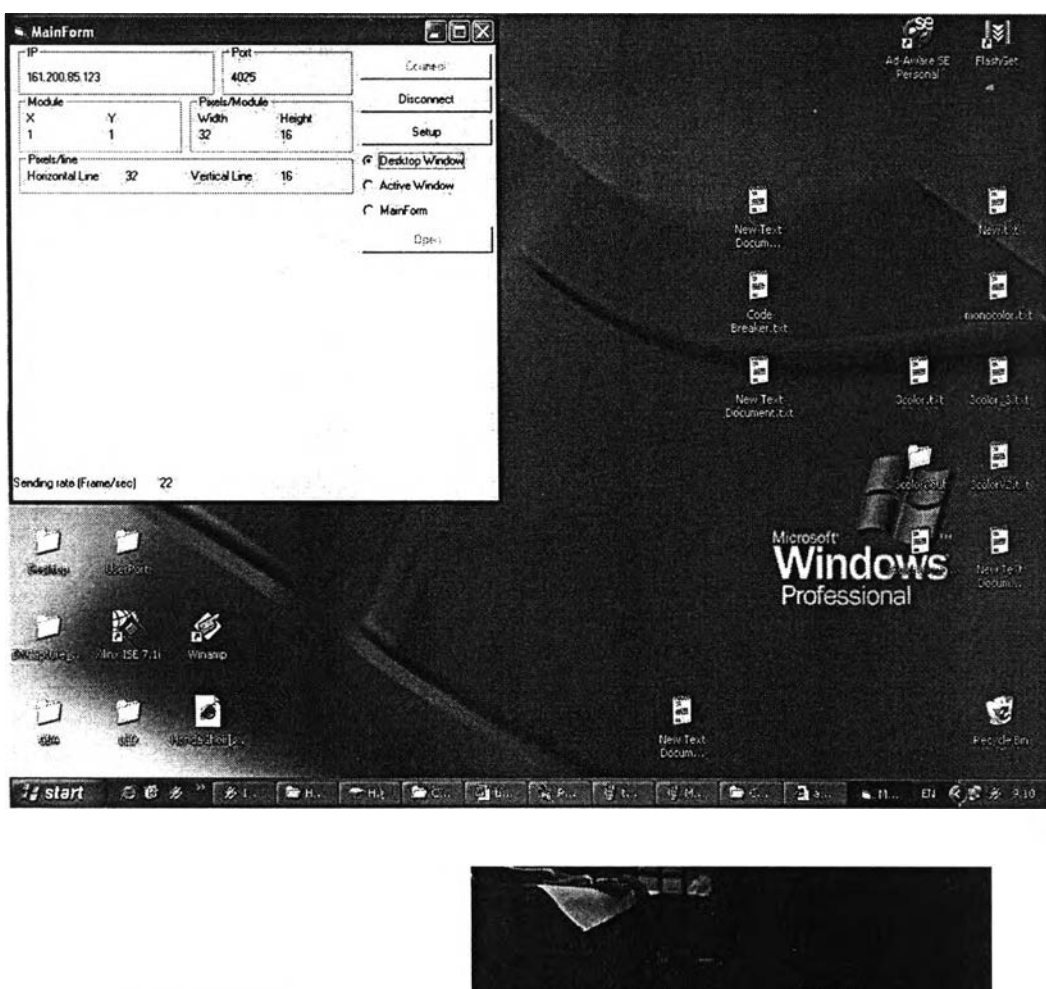

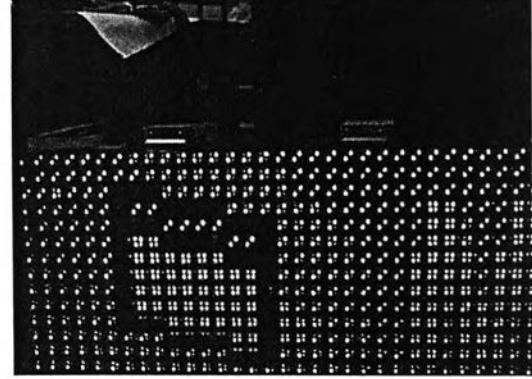

**S** Mail

**ูปที่ 5.13 ภาพตัวอย่างที่ 1 แสดงการทำงานในส่วนส่งข้อมูล และภาพที่แสดงบนแผงแสดงภาพสื ไดโอดเปล่งแสง เมือล่งข้อมูลจากส่วน desktop window**

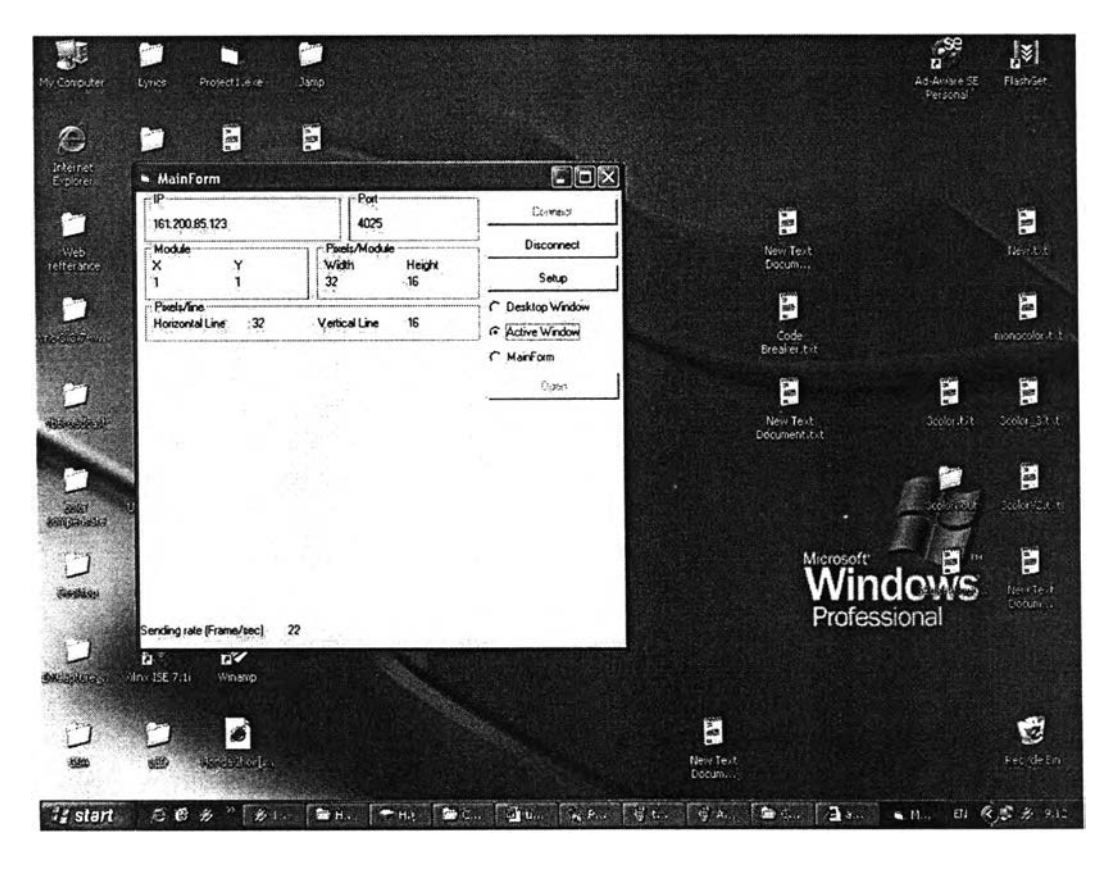

|   |              |                      |     |         |   |   |         |   |     |   |   |   |             |   | ۰            |              |             |         |        |    |               |        |   |   |        |        |        |        |               |        |                 |
|---|--------------|----------------------|-----|---------|---|---|---------|---|-----|---|---|---|-------------|---|--------------|--------------|-------------|---------|--------|----|---------------|--------|---|---|--------|--------|--------|--------|---------------|--------|-----------------|
|   |              |                      |     |         |   |   |         |   |     |   |   |   |             |   |              |              |             |         |        |    |               |        |   |   |        |        |        |        |               |        |                 |
|   |              | <b>HMH</b>           |     | н       |   | н |         | H |     |   | Æ |   | ÷           | н | н            | æ            | æ           | н       | н      | æ  | н             | н      |   | m | ш      | ш      | H      | 51     | œ             | m      | m               |
|   |              |                      |     |         |   |   | Ŧ       | ĸ | н   | ĸ | H | æ | Ŧ           | ш | Ŧ            | н            | H           | Æ       | æ      | æ  | Æ             | æ      | н | æ | æ      | ш      | æ      | ш<br>  | ш<br>п        | ┳<br>m | ш<br>ш          |
|   |              |                      |     | 2000    | ш |   | н       | н | н   | ж | H | Ŧ | н           | m | н            | Æ            | щ           | т       | н      |    | æ             | æ      |   |   |        |        |        | x      | ю             |        | <br>            |
|   | $\mathbf{u}$ |                      |     | æ       | ÷ |   | щ       | Ŧ | т   | æ | æ | н | m           | m | m            | m            | ж           | т       | H      |    | æ             | ш<br>ш |   | ÷ | т      |        | ш<br>  |        |               |        |                 |
| ÷ | m            |                      |     | $+12.7$ |   |   | m       | н | m   | Æ | æ | æ | щ           | æ | ж            | н            | Æ           | ш       | н      |    |               | ##     |   | ÷ | ш<br>m | ш<br>ш | ш<br>m |        |               |        | <br>ш           |
|   |              |                      |     |         | m |   | н       | ш | т   | m | щ | ш | ш           | щ | ш            | ж            | ш           | ш       | щ      |    |               | **     |   |   | 4244   |        | **     |        |               |        | 1.11<br>--      |
|   |              | <b>STATISTICS</b>    |     | ш       |   | ш | щ       | H | н   | æ | щ | н | щ           | н | щ            | ÷            | Ŧ           | ##      |        |    |               | **     |   |   |        |        |        | œ<br>  | ≖             | <br>≖  | $\cdots$<br>. . |
| m |              | Æ٣                   | æ   | Ŧ       |   | ш | ш       | ш | н   | н | н | æ | Ŧ           |   | <b>HH</b>    | Ŧ            | m           |         |        |    |               | **     |   | н | Ŧ      | Ŧ      | н      | m<br>ш | $\cdots$<br>ш | . .    |                 |
|   | <b>HW HI</b> |                      | æ   | m       |   | ш | m       | ш | ш   | ш |   |   | ****        |   | <b>HI 11</b> |              | 4344        | - 11-11 |        |    |               | 43 H   |   | ж | ш      | ж      | ш      | ш      | ш             | н      | ш               |
|   |              | <b>HE HE HE</b>      |     | в       |   | m | т       | m |     | æ | æ | ш | ж           | н | ж            | н            | Ŧ           | ж       | ш      | 43 |               | ŧ      |   | Ŧ | ж      | H.     | Ŧ      | ш      | ĸ             | ж      | ж               |
|   | $\cdots$     | н                    | - 4 | и       |   | m | Ŧ       | Ŧ |     | ю | ш | ш | m           | ш | Ŧ            | æ            | æ           | Ŧ       | н      |    | Ŧ             | т      |   | н | ÷      |        | æ      | ж      | ш             | н      | п               |
|   | ÷            | m<br>٠               | m   | F.      |   | m | н       |   | æ   | н | ш | н | ю           | m | æ            | н            | ÷           | ш       | н      | ÷  | æ             | æ      |   | н | 93     | в      | ж      | æ      | 43            |        |                 |
|   | <br>. .      | . .                  |     | ж<br>.  | ш | н | æ<br>K. | H |     |   |   | ÷ | н<br>. .    | æ | 4<br>m       | ж            | ж           | т       | ٠<br>m |    | т             | Ŧ      | ÷ | ш | в      | - 11   |        | --     | ж             | п      |                 |
|   |              | as as as we as do at |     |         |   |   |         |   | - 1 |   | × |   | $\cdot$<br> | m | ≖            | <br>$^{4-3}$ | m<br>$\sim$ | m       | æ      |    | ÷<br>$\cdots$ | m      | æ | ш |        | m      |        | . .    | . .           |        |                 |

รูปที่ 5.14 ภาพตัวอย่างที่ 2 แสดงการทำงานในส่วนส่งข้อมูล และภาพที่แสดงบนแผงแสดงภาพสี ไดโอดเปล่งแสง เมื่อส่งข้อมูลจากส่วน active window ขณะใช้งานส่วนส่งข้อมูลอยู่

 $\neg P$ 

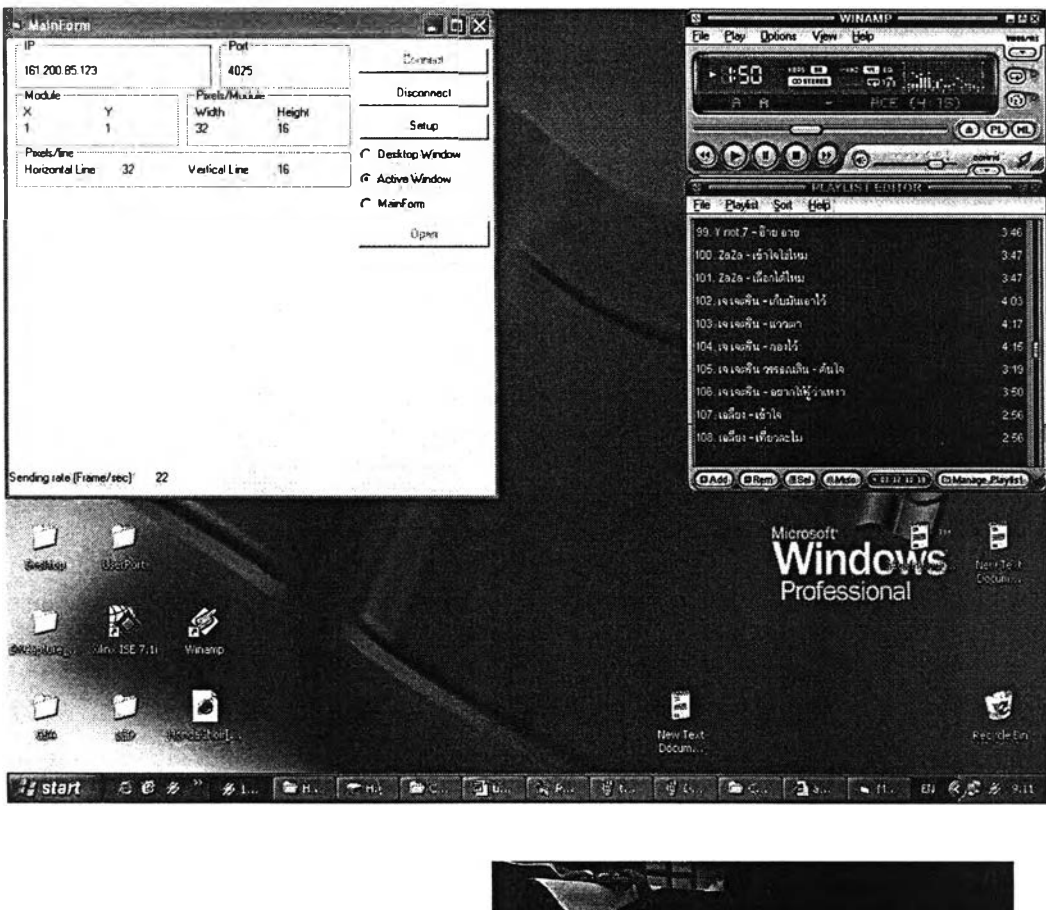

|                                                                   |                        |                                          | ۰.     |         |        |                              |               |             |                  |              |            |                     |            |                               |              |                     |                               |           |          |                          |                |                              |        |
|-------------------------------------------------------------------|------------------------|------------------------------------------|--------|---------|--------|------------------------------|---------------|-------------|------------------|--------------|------------|---------------------|------------|-------------------------------|--------------|---------------------|-------------------------------|-----------|----------|--------------------------|----------------|------------------------------|--------|
|                                                                   |                        |                                          |        |         |        |                              |               |             |                  |              |            |                     |            |                               |              |                     |                               |           |          |                          |                |                              |        |
|                                                                   |                        |                                          |        |         |        |                              |               |             |                  |              |            |                     |            |                               |              |                     |                               |           |          |                          |                |                              |        |
|                                                                   |                        |                                          |        |         |        | Ĩ.                           |               |             |                  |              |            |                     |            |                               |              |                     |                               |           |          |                          |                |                              |        |
| <b>PERSONAL PROPERTY</b>                                          |                        |                                          |        |         |        | <b>Part 19</b>               |               |             |                  |              |            |                     |            | ٠                             |              |                     |                               |           |          |                          |                |                              |        |
| To the photons.<br><b>AT 85' 85' 85</b>                           |                        |                                          | ш      |         |        |                              |               |             |                  | ┳            | ≖<br>- 8   | ≖<br>$\blacksquare$ | . .<br>. . | Ŧ<br>$\overline{\phantom{a}}$ | ٠<br>ш       | œ<br>               | $\overline{\phantom{a}}$<br>H | . .<br>т. |          | $\blacksquare$           |                |                              | п.     |
| ш<br><br>m<br>$\cdots$                                            |                        | <br>÷                                    | ш<br>п | ш       | . .    | œ                            | п<br>ш        | ш           | . .              | <br>п<br>- 1 |            | H                   | н          | m                             |              | Ŧ                   | ٠<br>n<br>т                   | ш         | ш<br>m   | ш<br>ш                   | ٠<br>. .       | ш<br>$\bullet$               | œ<br>ш |
| <br>т<br>m<br>                                                    |                        |                                          | m      | m       | ш      | <br>$\overline{\phantom{a}}$ | m<br>. .      | Ŧ<br>о<br>п | m<br>D<br>n<br>м | о<br>m       | ж          | н                   | Ŧ          | æ                             | Æ            | Ŧ                   | æ                             | ٠<br>m    | m        | ш                        | ш              | $\cdots$<br>ш                | œ      |
| <br>ш<br>m<br>ш<br>m<br>٠                                         | $\cdots$               | <b>HB</b>                                | H<br>m | m<br>ш  | m<br>ш | m<br>ш                       | æ             | m<br>æ      | Ŧ                | ш            | æ          | æ                   | ш          |                               | . .<br>т     | . .<br>ю            | . .<br>                       | . .<br>   | <br>Ŧ    | ш<br>ш                   | . .<br>. .     | 48.114<br>ш                  | m      |
| m<br>m<br><br><b>.   </b>                                         | . .                    |                                          |        |         |        |                              |               | æ           | æ                | ш            | ю          |                     | ш          | п                             | . .          | ш<br>               | ٠<br>٠<br>                    | ш<br>. .  | . .      | ш                        | . .            | о<br>≖                       | π<br>  |
| <br>. . <b> </b>                                                  |                        |                                          | щ<br>ш | ж       | ш      | ŦН                           | æ             |             | н                | ш<br>m       | <br>п<br>٠ | п<br>٠<br>ш         | п<br><br>m | . .<br>ш<br>m                 | m            | æ                   | ÷<br>. .                      | E<br>. .  | æ        | æ                        | œ<br>ш         | <br>$\overline{\phantom{a}}$ | п      |
| ----------<br><b>Sid Str Fat FRA 28</b>                           | ------                 |                                          |        | щ       | m      | н                            | ш             |             | æ                | н            | m<br>÷     | æ                   | * *        |                               |              |                     |                               |           |          |                          |                |                              |        |
| <b>AR 44 88 89 89</b><br>ass on<br><b><i>Barn Barn Billis</i></b> | - 49                   | ---                                      |        | Ė<br>ш  | н      | ш<br>ш                       | æ             |             | ÷<br>            | ж            | Ŧ          | <br>œ               | H<br>. .   |                               | Æ            | Ŧ                   | н                             | æ         | щ        | ш                        | ш              | щ                            | ж      |
| <br>$\cdots$<br>$4.497 - 447$<br>$-0.001$<br>$\cdots$<br>œ<br>.   | - 1                    |                                          | m      | н<br>×  | m      | ÷                            | н             |             | <br>m            | ш            | н          | <br>$\cdots$        | ≖          |                               | $\cdots$<br> | $\blacksquare$<br>ш | <br>                          | <br>m     | m        | ٠<br>٠<br>ш              | п              | Æ                            | æ      |
| $\cdots$<br>m<br>20125<br>œ<br>$\cdots$                           | <b><i>PERMITTE</i></b> |                                          |        | 48 AB   |        |                              | ÷             |             | m                | m            | н          | ٠<br>               | <br>       |                               |              | æ                   | æ                             | ш         | . .      | œ                        | ш              | чæ                           | æ      |
| 2. 2. 2. 2. 2.                                                    | <b>HWH</b>             | H                                        | Ħ      | н       | ш      | н                            | H             |             | ĸ                | н            | æ          | ж                   | ш          | ÷                             |              | $n \geq 1$          |                               |           |          | $\sim$ 10                |                | $\sim$                       |        |
| $\sim$<br>в                                                       | HH H                   | 49                                       | m      |         | m<br>æ | Ð                            | m             |             | æ                |              | я          |                     | ٠          | $\sim$                        |              |                     |                               |           | . .      |                          |                |                              |        |
| 45.45<br><b>PARTIES</b><br>٠<br>. .                               | æ                      | $\mathbf{z}$<br>$\overline{\phantom{a}}$ | œ<br>m | . .<br> | m<br>  |                              | $\bullet$<br> |             |                  | п            | ×          | ÷                   |            |                               |              |                     | н                             | 23        | $\cdots$ |                          | $\blacksquare$ |                              |        |
|                                                                   |                        | <b>TE</b>                                |        |         |        |                              |               | œ           | æ                | . .          | ¥.         | $\cdots$            | ٠.<br>. .  |                               |              | $\cdot$             |                               | --        | ÷        | $\overline{\phantom{a}}$ | ٠              | $\blacksquare$               | о      |

ิ รูปที่ 5.15 ภาพตัวอย่างที่ 3 แสดงการทำงานในส่วนส่งข้อมูล และภาพที่แสดงบนแผงแสดงภาพสี ไดโอดเปล่งแสง เมื่อส่งข้อมูลจากส่วน active window ขณะใช้งาน winamp

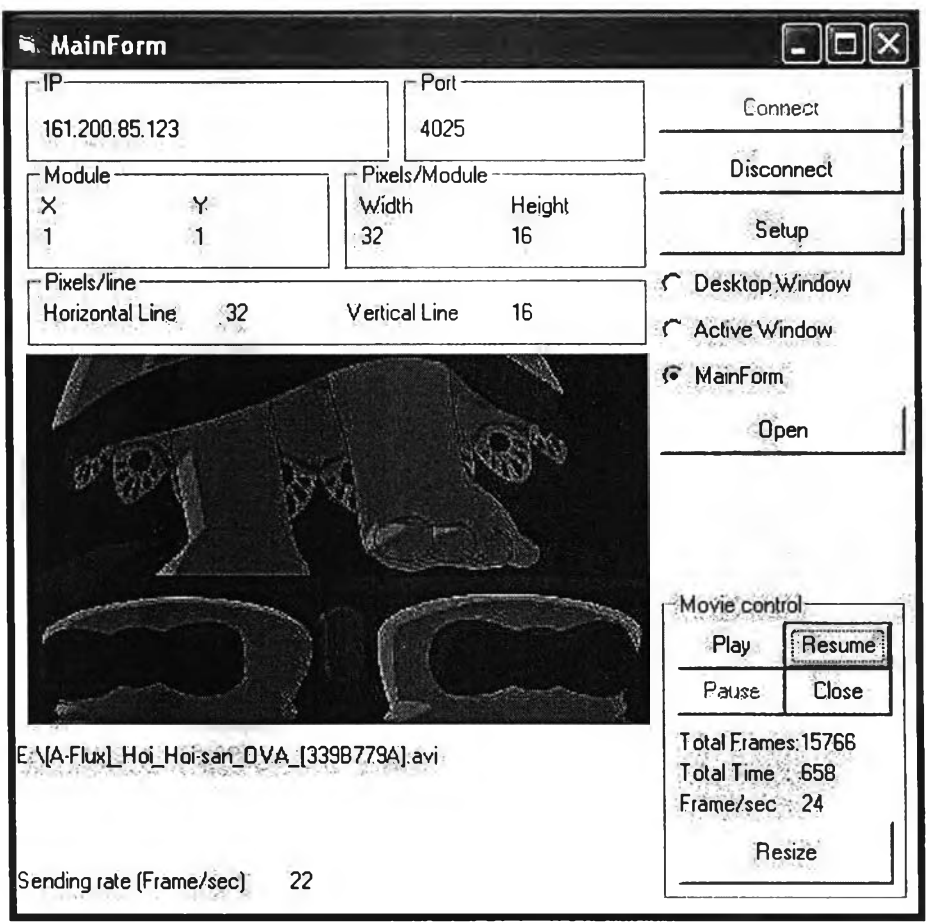

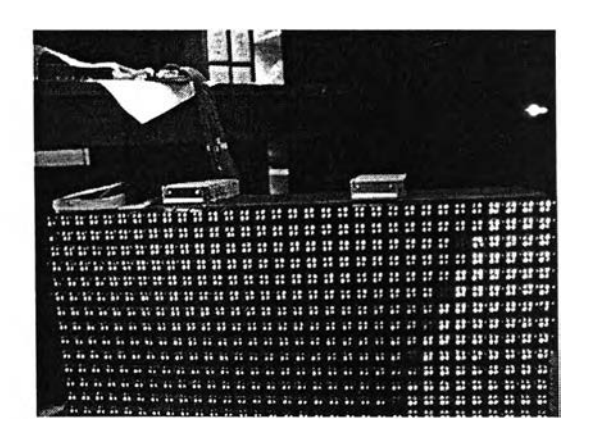

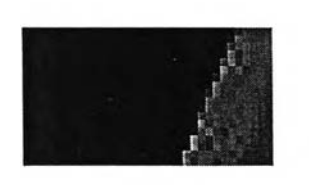

**รูปที่ 5 .1 6 ภาพ ตัวอย่างที่ 4 แสดงการทำงานในส่วนส่งข้อมูล และภาพที่แสดงบนแผง แ**สดงภาพสีไดโอดเปล่งแสง เมื่อส่งข้อมูลจากไฟล์ avi

# 5.5 การวิเคราะห์ความเร็วการทำงานของระบบ

จากการทดสอบต่างๆของระบบ พบว่าตัวแปรหลักที่มีผลต่อความเร็วในการแสดงภาพ ของระบบที่ออกแบบมี 3 ส่วนด้วยกัน และในแต่ละส่วนจะมีปัจจัยหลักที่มีผลต่อการความเร็ว ตังนี้

- 1. เวลาในการจับภาพ ({1) จากการทดลอบ (ตารางที่ 5.1) ความเร็วในการทำงานส่วนนี้ ขึ้นกับขนาดภาพที่จับ . ความเร็วเครื่อง และหน่วยความจำบนการ์ดจอ (Video RAM) เป็นหลัก
- 2. เวลาในการส่งข้อมูลจากส่วนส่งข้อมูลไปยังส่วนควบคุมการแสดงภาพ (t3) ความเร็ว ในส่วนนี้ขึ้นกับความเร็วการรับข้อมูลของส่วนรับข้อมูล และจำนวนส่วนรับข้อมูลเป็น หลัก (ตารางที่ 5.2)
- 3. เวลาการส่งข้อมูลจากส่วนรับข้อมูลไปยังวงจรขับในส่วนควบคุมการแสดงภาพ (t3) เวลาในส่วนนี้ขึ้นกับขนาดของจุดภาพที่ต้องแสดงในแผงนั้นๆ

ส่วนการทำงานของวงจรขับในส่วนควบคุมการแสดงภาพนั้นนั้นออกแบบให้ส่วนรับข้อมูลกับส่วน ขับทำงานขนานกัน ทำให้ไม่มีผลต่อความเร็วในการแสดงภาพ

หากต้องการแสดงภาพที่ความถี่ 25 ภาพต่อวินาที จำเป็นต้องให้เวลาที่ใข้รวมทุกส่วนมีค่า น้อยกว่า 40ms (เวลาที่ใช้ในแต่ละภาพเมื่อแสดงที่ความถี่ 25 ต่อวินาที)

## ${t_1 + t_2 + t_3 < 40}$  ms

จากการทดลอบการแสดงภาพเคลื่อนไหวบนแผงแสดงภาพ 2 **สี**ขนาด 256 **X** 128 จุดภาพ พบว่าการทำงานในส่วนที่ 3 ( $t_{3}$  ) ทำให้ความเร็วของระบบตกจาก 16 ภาพต่อวินาที หรือเพียง 12 วินาที ซึ่งเมื่อนำข้อมูลส่วนนี้มาคำนวณจะพบว่าเวลาการส่งข้อมูลไปยังวงจรขับจะใช้เวลานั้งสิ้น 0.25 วินาที (1 - 12/16)โดยการทำงานนี้จะส่งข้อมูลจุดภาพรวมทั้งสิ้น 256x128x12 จุดภาพ เมื่อ นำมาเฉลี่ยแล้วจะได้เวลาส่งข้อมูลของแต่ละจุดภาพออกจากบอร์ดทดลอง Jamp เป็น0.67 **US**

ากจำกัดขนาดภาพที่ต้องการแสดง และการเพิ่มชุดควบคุมการแสดงภาพเพิ่มขึ้น จะทำ ให้ไมโครคอนโทรลเลอร์ในส่วนรับข้อมูลลดข้อมูลภาพที่รับเข้ามาลง ทำให้เวลาในส่วนของ *{2* และ  $\mathfrak{t}_3$  ลดลงได้ เช่นเพิ่มเป็น 2 ชุดควบคุม จะทำให้เวลาส่วน  $\mathfrak{t}_2$  และ  $\mathfrak{t}_3$  ลดลงครึ่งหนึ่ง เนื่องจาก ข้อมูลภาพที่รับเข้ามาลดลงครึ่งหนึ่ง และข้อมูลที่ต้องส่งออกไปยังวงจรขับจะลดลงครึ่งหนึ่ง หาก เพิ่มเป็น 4 ชุดควบคุม จะทำให้เวลาส่วน *{2* และ t3 ลดลงเหลือ 1 ใน 4

หากต้องการแสดงภาพขนาด 256x64 จุดภาพด้วยความถี่ 25 ภาพต่อวินาที ซึ่งมีข้อมูลที่ ต้องส่ง 9.37 Mbps โดยใช้เครื่อง 1.11GHz RAM 256M Video RAM 4M เป็นส่วนส่งข้อมูล จะมี เวลาที่ต้องใช้ในส่วนจับภาพ 20 ms (1/50 จากตารางที่ 5.1) ดังนั้นจึงเหลือเวลาในส่วนของ t<sub>2</sub> และ  $\mathfrak{t}_3$  อยู่ 20 ms ซึ่งหากใช้ชุดควบคุมตัวเดียวจะไม่สามารถทำงานได้ทัน จึงต้องคำนวณว่าขนาด โมดูลแต่ละส่วนควรเป็นเท่าใดจึงทำให้สามารถแสดงภาพดังกล่าวที่ความถี่ 25 ภาพต่อวินาทีได้

> **25** (f/s) X **24** (bits) X pixels + 0.67น (ร) X **25** (f/s) X pixels - **20m** (ร) 12M (bps)

โดย 12 M เป็นความเร็วที่บอร์ด Jamp สามารถรับไต้ใน 1 วินาที จากการคำนวณจะได้ขนาดแต่ ละโมดูลเป็น 300 จุดภาพ ดังนั้นหากต้องการแสดงภาพขนาด 256x64 จะต้องใช้ส่วนควบคุม นั้งหมด 55 ชุด

อย่างไรก็ตามเนื่องจากการแสดงภาพแต่ละแผงแสดงภาพอิสระจากกันทำให้การแสดง ภาพของระบบไม่พร้อมกันจริง อาจเกิดปัญหามองเห็นภาพเหลื่อมกันเกิดขึ้นไต้ หากขนาดภาพที่ แสดงมีขนาดใหญ่มาก